# **AES-Toolbox**

**Emídio Neto**

**Dec 27, 2022**

# **INSTALLATION USAGE:**

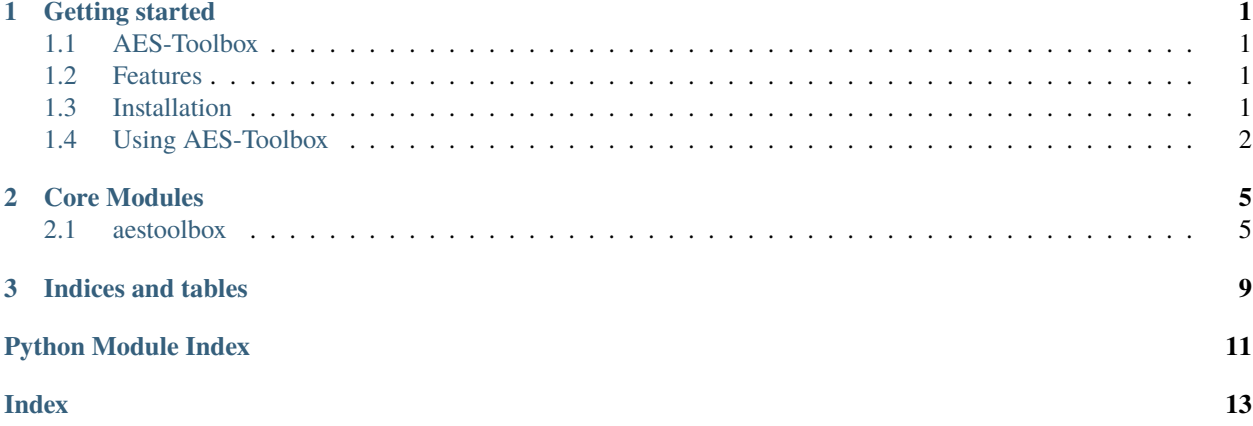

#### **CHAPTER**

# **ONE**

# **GETTING STARTED**

### <span id="page-4-1"></span><span id="page-4-0"></span>**1.1 AES-Toolbox**

An AES Toolbox for computing Rijndael key schedule given a 128, 192, or 256-bit key.

• Documentation: [https://aestoolbox.readthedocs.io.](https://aestoolbox.readthedocs.io)

# <span id="page-4-2"></span>**1.2 Features**

- AES Key Schedule
- AES Encrypt/Decrypt (work in progress)

# <span id="page-4-3"></span>**1.3 Installation**

### **1.3.1 Stable release via pip**

To install AES-Toolbox, run this command in your terminal:

\$ pip install aestoolbox

If you don't have [pip](https://pip.pypa.io) installed, this [Python installation guide](http://docs.python-guide.org/en/latest/starting/installation/) can guide you through the process.

### **1.3.2 Get from source**

The sources for AES-Toolbox can be downloaded from the [Github repo.](https://github.com/emdneto/aestoolbox) This is the preferred method to install AES-Toolbox, as it will always install the most recent stable release.

You can either clone the public repository:

\$ git clone git://github.com/emdneto/aestoolbox

Or download the [tarball:](https://github.com/emdneto/aestoolbox/tarball/master)

\$ curl -OJL https://github.com/emdneto/aestoolbox/tarball/master

Once you have a copy of the source, you can install it with:

\$ python setup.py install

# <span id="page-5-0"></span>**1.4 Using AES-Toolbox**

### **1.4.1 Usage (via CLI)**

```
$ aes-schedule [-h] [-v] [-i] key
$ aes-schedule 0x0101010102020202030303030404040 -i -v
```
The above command should output:

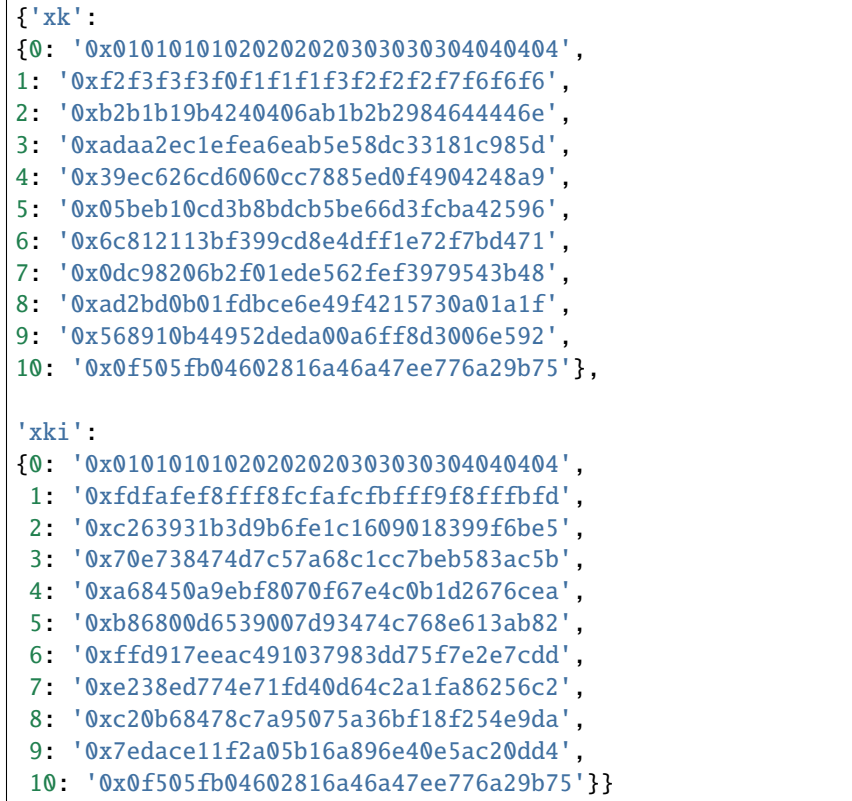

### **1.4.2 Usage as Python Library**

Soon

#### **Disclaimer**

AES-Toolbox implementations should not be used in security software or production environments. The AES-Toolbox is for research purposes.

### **CHAPTER**

### **TWO**

# **CORE MODULES**

# <span id="page-8-6"></span><span id="page-8-1"></span><span id="page-8-0"></span>**2.1 aestoolbox**

#### **2.1.1 aestoolbox package**

**Subpackages**

**aestoolbox.core package**

**Subpackages**

**aestoolbox.core.base package**

**Subpackages**

**aestoolbox.core.base.logs package**

**Submodules**

#### <span id="page-8-5"></span>**aestoolbox.core.base.logs.logger module**

AES-Toolbox Basic Logger Module

class aestoolbox.core.base.logs.logger.ToolboxLogger Bases: object static loadConfig(*config\_file*, *debug=False*)

<span id="page-8-4"></span>**Module contents**

<span id="page-8-3"></span>**Module contents**

<span id="page-8-2"></span>**Submodules**

#### <span id="page-9-0"></span>**aestoolbox.core.aes\_schedule module**

This implementation is derived in part from the reference Golang AES implementation, which carries the following notice:

Copyright (c) 2009 The Go Authors. All rights reserved.

Redistribution and use in source and binary forms, with or without modification, are permitted provided that the following conditions are met:

• Redistributions of source code must retain the above copyright

#### **notice, this list of conditions and the following disclaimer.**

• Redistributions in binary form must reproduce the above

copyright notice, this list of conditions and the following disclaimer in the documentation and/or other materials provided with the distribution.

• Neither the name of Google Inc. nor the names of its

contributors may be used to endorse or promote products derived from this software without specific prior written permission.

THIS SOFTWARE IS PROVIDED BY THE COPYRIGHT HOLDERS AND CONTRIBUTORS "AS IS" AND ANY EXPRESS OR IMPLIED WARRANTIES, INCLUDING, BUT NOT LIMITED TO, THE IMPLIED WARRANTIES OF MERCHANTABILITY AND FITNESS FOR A PARTICULAR PURPOSE ARE DISCLAIMED. IN NO EVENT SHALL THE COPYRIGHT OWNER OR CONTRIBUTORS BE LIABLE FOR ANY DIRECT, INDIRECT, INCI-DENTAL, SPECIAL, EXEMPLARY, OR CONSEQUENTIAL DAMAGES (INCLUDING, BUT NOT LIMITED TO, PROCUREMENT OF SUBSTITUTE GOODS OR SERVICES; LOSS OF USE, DATA, OR PROFITS; OR BUSI-NESS INTERRUPTION) HOWEVER CAUSED AND ON ANY THEORY OF LIABILITY, WHETHER IN CON-TRACT, STRICT LIABILITY, OR TORT (INCLUDING NEGLIGENCE OR OTHERWISE) ARISING IN ANY WAY OUT OF THE USE OF THIS SOFTWARE, EVEN IF ADVISED OF THE POSSIBILITY OF SUCH DAMAGE.

class aestoolbox.core.aes\_schedule.KeySchedule(*key*, *dec=False*)

Bases: object

#### expand\_key()

Computes the expanded AES key given a 128, 192 or 256 bit key. :return: Expanded AES Key. If *dec* is True, also returns the

decryption expanded AES Key in a tuple.

#### static format\_hkeys(*xkb*, *Nr*)

Formats the array of expanded key (xkb) or inverse expanded key (xki) in hexadecimal values and returns a dictionary with all round keys.

#### **Param**

xkb: Array of the expanded AES key.

#### **Param**

Nr: The numbers of rounds base on key length.

#### **Returns**

dkeys: Dictionary of formated round keys.

#### hexdump()

#### static rotw(*w*)

Simple rotate transformation to a 4-byte word.

<span id="page-10-4"></span>**Param** w: 4-byte word.

**Returns** 4-byte transformed word.

#### static subw(*w*)

Apply Sbox match to each byte in word w.

**Param** 4-byte word

**Returns** 4-byte transformed word.

validate\_key()

#### <span id="page-10-2"></span>**aestoolbox.core.const module**

#### <span id="page-10-1"></span>**Module contents**

**Submodules**

#### <span id="page-10-3"></span>**aestoolbox.release module**

This file states the AES-Toolbox metadata release information.

#### <span id="page-10-0"></span>**Module contents**

Top-level package for aestoolbox.

### **CHAPTER**

# **THREE**

# **INDICES AND TABLES**

- <span id="page-12-0"></span>• genindex
- modindex
- search

# **PYTHON MODULE INDEX**

#### <span id="page-14-0"></span>a

aestoolbox, [7](#page-10-0) aestoolbox.core, [7](#page-10-1) aestoolbox.core.aes\_schedule, [6](#page-8-2) aestoolbox.core.base, [5](#page-8-3) aestoolbox.core.base.logs, [5](#page-8-4) aestoolbox.core.base.logs.logger, [5](#page-8-5) aestoolbox.core.const, [7](#page-10-2) aestoolbox.release, [7](#page-10-3)

# **INDEX**

# <span id="page-16-0"></span>A

```
aestoolbox
   module, 7
aestoolbox.core
    module, 7
aestoolbox.core.aes_schedule
   module, 6
aestoolbox.core.base
   module, 5
aestoolbox.core.base.logs
   module, 5
aestoolbox.core.base.logs.logger
   module, 5
aestoolbox.core.const
   module, 7
aestoolbox.release
   module, 7
```
# E

expand\_key() (*aestoolbox.core.aes\_schedule.KeySchedule method*), [6](#page-9-0)

# F

format\_hkeys() (*aestoolbox.core.aes\_schedule.KeySchedule static method*), [6](#page-9-0)

# H

hexdump() (*aestoolbox.core.aes\_schedule.KeySchedule method*), [6](#page-9-0)

# K

KeySchedule (*class in aestoolbox.core.aes\_schedule*), [6](#page-9-0)

# L

loadConfig() (*aestoolbox.core.base.logs.logger.ToolboxLogger static method*), [5](#page-8-6)

# M

module

aestoolbox, [7](#page-10-4) aestoolbox.core, [7](#page-10-4) aestoolbox.core.aes\_schedule, [6](#page-9-0) aestoolbox.core.base, [5](#page-8-6) aestoolbox.core.base.logs, [5](#page-8-6) aestoolbox.core.base.logs.logger, [5](#page-8-6) aestoolbox.core.const, [7](#page-10-4) aestoolbox.release, [7](#page-10-4)

# R

```
rotw() (aestoolbox.core.aes_schedule.KeySchedule
        static method), 6
```
# S

```
subw() (aestoolbox.core.aes_schedule.KeySchedule
         static method), 7
```
# T

ToolboxLogger (*class in aestoolbox.core.base.logs.logger*), [5](#page-8-6)

# V

```
validate_key() (aestool-
      box.core.aes_schedule.KeySchedule method),
      7
```